DSC 140B<br>Representation Learning

Lecture 15 | Part 1

**Solving the Optimization Problem**

### **A New Formulation**

 $\triangleright$  **Given:** an  $n \times n$  similarity matrix W

 $\triangleright$  **Compute**: embedding vector  $\vec{f}$  minimizing  $\mathsf{Cost}(\vec{f}) = \vec{f}^\mathsf{T} \mathsf{L} \vec{f}$ subject to  $\|\vec{f}\|$  = 1 and  $\vec{f} \perp (1, 1, \ldots, 1)^T$ 

 $\blacktriangleright$  This might sound familiar...

### **Recall: PCA**

 $\triangleright$  **Given:** a  $d \times d$  covariance matrix C

▶ **Find**: vector *ū* **maximizing** the variance in the direction of  $\vec{u}$ :

 $\vec{u}^{\mathsf{T}}$ C $\vec{u}$ 

subject to  $\|\vec{u}\| = 1$ .

 $\triangleright$  **Solution**: take  $\vec{u}$  = top eigenvector of C

### **A New Formulation**

▶ Forget about orthogonality constraint for now.

 $\triangleright$  **Compute**: embedding vector  $\vec{f}$  minimizing

$$
\mathsf{Cost}(\vec{f}) = \vec{f}^\mathsf{T} L \vec{f}
$$

subject to  $\|\vec{f}\| = 1$ .

▶ **Solution**: the *bottom* eigenvector of *L*.  $\triangleright$  That is, eigenvector with smallest eigenvalue.

## **Claim**

$$
\triangleright
$$
 The bottom eigenvector is  $\vec{f} = \frac{1}{\sqrt{n}}(1, 1, ..., 1)^T$ 

 $\blacktriangleright$  It has associated eigenvalue of 0.

$$
\triangleright
$$
 That is,  $L\vec{f} = 0\vec{f} = \vec{0}$ 

## **Spectral**<sup>1</sup> **Theorem**

#### **Theorem**

*If is a symmetric matrix, eigenvectors of with distinct eigenvalues are orthogonal to one another.*

<sup>1</sup> "Spectral" not in the sense of specters (ghosts), but because the eigenvalues of a transformation form the "spectrum"

## **The Fix**

- ▶ Remember: we wanted  $\vec{f}$  to be orthogonal to 1  $\frac{1}{\sqrt{n}}(1,1,...,1)^T$ .  $\triangleright$  i.e., should be orthogonal to bottom eigenvector of L.
- ▶ Fix: take  $\vec{f}$  to the be eigenvector of L with with smallest eigenvalue ≠ 0.

► Will be 
$$
\perp \frac{1}{\sqrt{n}}(1, 1, ..., 1)^T
$$
 by the spectral theorem.

### **Spectral Embeddings: Problem**

- ▶ **Given: similarity graph** with *n* nodes
- ▶ Compute: an embedding of the *n* points into ℝ<sup>1</sup> so that similar objects are placed nearby
- $\triangleright$  **Formally**: find embedding vector  $\vec{f}$  minimizing

Cost(
$$
\vec{f}
$$
) =  $\sum_{i=1}^{n} \sum_{j=1}^{n} w_{ij} (f_i - f_j)^2 = \vec{f}^T L \vec{f}$ 

subject to  $\|\vec{f}\|$  = 1 and  $\vec{f} \perp (1, 1, \ldots, 1)^T$ 

### **Spectral Embeddings: Solution**

- **▶ Form the graph Laplacian** matrix,  $L = D W$
- $\triangleright$  Choose  $\vec{f}$  be an eigenvector of L with smallest eigenvalue > 0
- $\blacktriangleright$  This is the embedding!

## **Example**

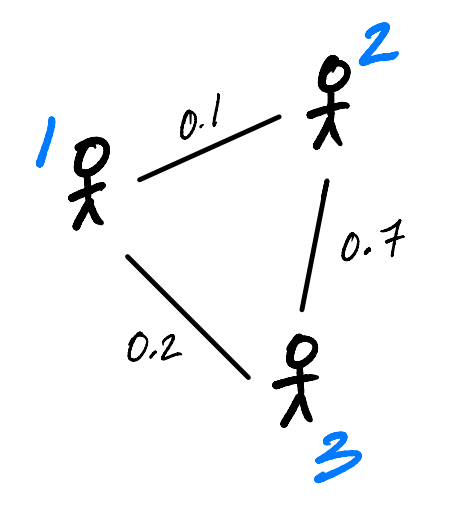

W = np.array([ [1, 0.1, 0.2], [0.1, 1, 0.7], [0.2, 0.7, 1] ]) D = np.diag(W.sum(axis=1)) L = D - W vals, vecs = np.linalg.eigh(L) f = vecs[:,1]

### **Example**

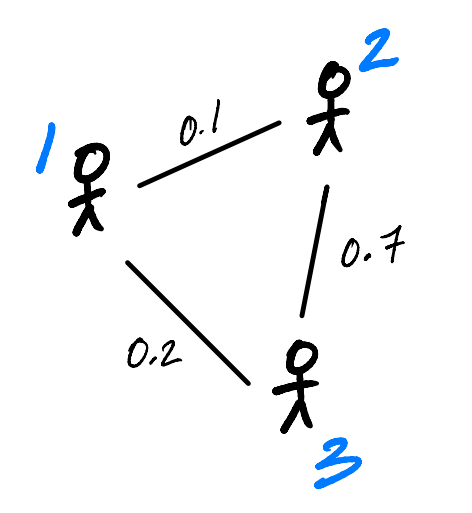

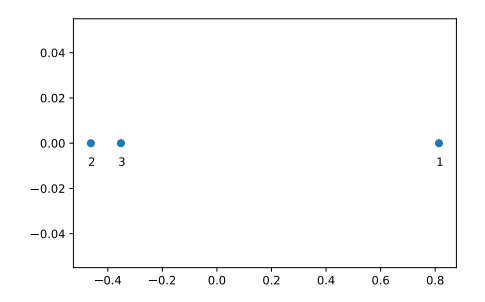

## **Embedding into** ℝ

- $\blacktriangleright$  This embeds nodes into  $\mathbb{R}^1.$
- ► What about embedding into ℝ<sup>k</sup>?
- $\triangleright$  Natural extension: find bottom k eigenvectors with eigenvalues > 0

### **New Coordinates**

- $\blacktriangleright$  With  $k$  eigenvectors  $\vec{f}^{(1)}, \vec{f}^{(2)}, ..., \vec{f}^{(k)},$  each node is mapped to a point in  $\mathbb{R}^k$ .
- $\triangleright$  Consider node *i*.
	- $\blacktriangleright$  First new coordinate is  $\vec{f}^{(1)}_i$ '<sup>(۱)</sup>.<br>i
	- $\blacktriangleright$  Second new coordinate is  $\vec{f}^{(2)}_i$ .(2)<br>i
	- $\blacktriangleright$  Third new coordinate is  $\vec{f}^{(3)}_i$ .(3)<br>i
	- $\blacktriangleright$  :

### **Example**

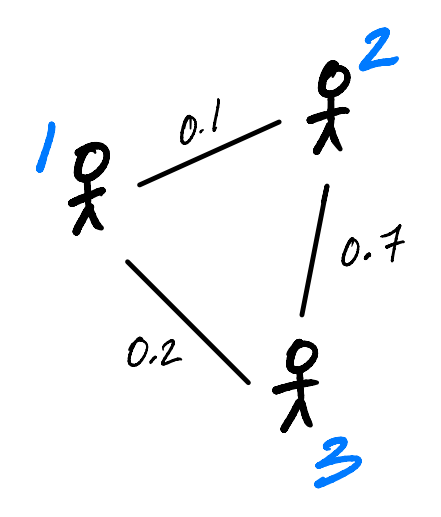

$$
W = np.array([
$$
  
\n
$$
[1, 0.1, 0.2],
$$
  
\n
$$
[0.1, 1, 0.7],
$$
  
\n
$$
[0.2, 0.7, 1]
$$
  
\n
$$
]
$$
  
\n
$$
...
$$

D = np.diag(W.sum(axis=1))  $L = D - W$ 

vals, vecs =  $np$ . linalg. eigh $(L)$ 

# take two eigenvectors # to map to  $R^2$  $f = \text{vecs}[:, 1:3]$ 

### **Example**

 $\bullet$ <sup>1</sup>

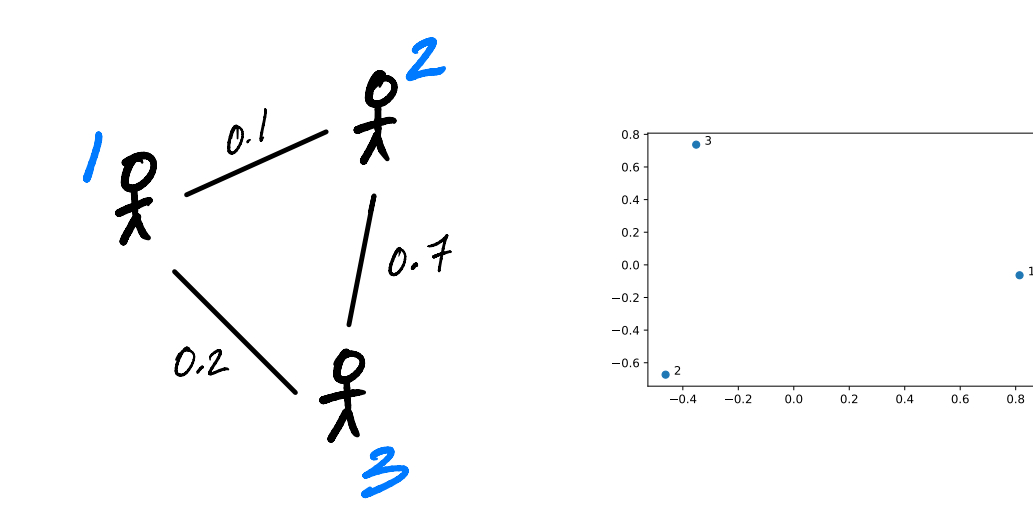

## **Laplacian Eigenmaps**

 $\triangleright$  This approach is part of the method of "**Laplacian eigenmaps**"

Introduced by Mikhail Belkin<sup>2</sup> and Partha Niyogi

▶ It is a type of **spectral embedding**

<sup>2</sup>Now at HDSI

### **A Practical Issue**

### ▶ The Laplacian is often **normalized**:

$$
L_{\text{norm}} = D^{-1/2}LD^{-1/2}
$$

where  $D^{-1/2}$  is the diagonal matrix whose  $i$ th diagonal entry is  $1/\sqrt{d_{ii}}$ .

**• Proceed by finding the eigenvectors of**  $L_{norm}$ **.** 

### **In Summary**

- ▶ We can **embed** a similarity graph's nodes into ℝ using the eigenvectors of the graph Laplacian
- ▶ Yet another instance where eigenvectors are solution to optimization problem
- $\triangleright$  Next time: using this for dimensionality reduction

DSC 140B<br>Representation Learning

#### Lecture 15 | Part 2

#### **Nonlinear Dimensionality Reduction**

## **Scenario**

- $\triangleright$  You want to train a classifier on this data.
- $\triangleright$  It would be easier if we could "unroll" the spiral.
- ▶ Data seems to be one-dimensional, even though in two dimensions.
- ▶ Dimensionality reduction?

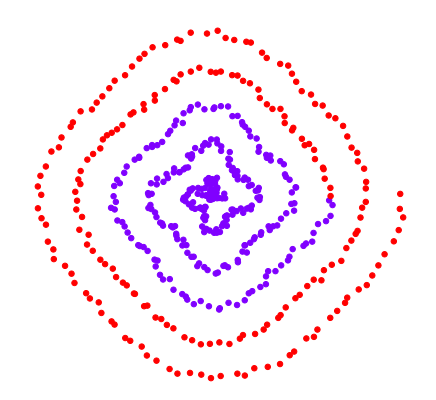

### **PCA?**

- ▶ Does PCA work here?
- $\blacktriangleright$  Try projecting onto one principal component.

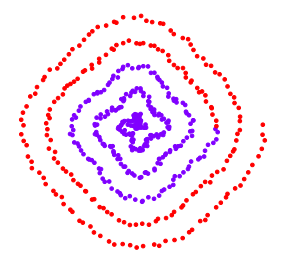

### **No**

### **PCA?**

- $\blacktriangleright$  PCA simply "rotates" the data.
- $\blacktriangleright$  No amount of rotation will "unroll" the spiral.
- $\triangleright$  We need a fundamentally different approach that works for non-linear patterns.

## **Today**

 $\triangleright$  Non-linear dimensionality reduction via **spectral embeddings**.

## **Last Time: Spectral Embeddings**

- ▶ **Given**: a similarity graph with *n* nodes, number of dimensions  $\bm{k}$ .
- ▶ Embed: each node as a point in ℝ<sup>k</sup> such that similar nodes are mapped to nearby points
- ▶ **Solution**: *bottom k* non-constant eigenvectors of graph Laplacian

### **Idea**

- $\blacktriangleright$  Build a similarity graph from points.
- ▶ Points *near the spiral* should be similar.
- $\blacktriangleright$  Embed the similarity graph into  $\mathbb{R}^1$

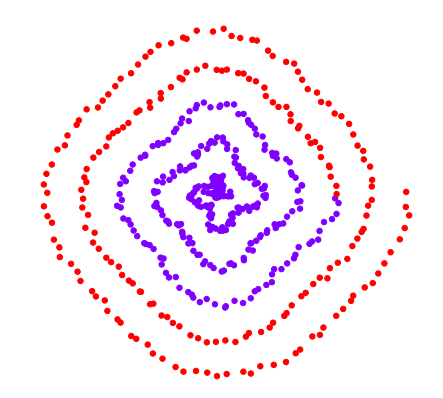

# **Today**

- ▶ 1) How do we build a graph from a set of points?
- $\triangleright$  2) Dimensionality reduction with Laplacian eigenmaps

DSC 140B<br>Representation Learning

Lecture 15 | Part 3

**From Points to Graphs**

## **Dimensionality Reduction**

- ► **Given**: *n* points in ℝ<sup>d</sup>, number of dimensions  $k < d$
- ▶ **Map**: each point  $\vec{x}$  to new representation  $\vec{z} \in \mathbb{R}^k$

### **Idea**

- $\blacktriangleright$  Build a similarity graph from points in  $\mathbb{R}^2$
- $\blacktriangleright$  Use approach from last lecture to embed into  $\mathbb{R}^k$
- $\triangleright$  But how do we represent a set of points as a similarity graph?

## **Why graphs?**

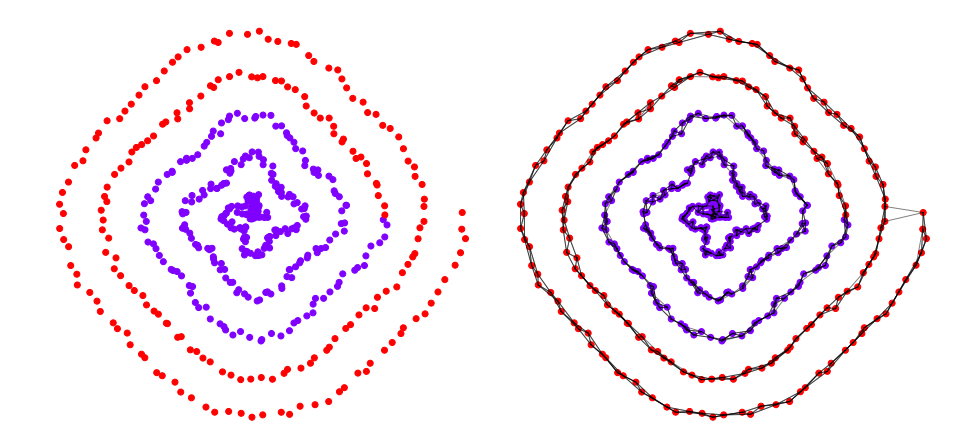

### **Three Approaches**

- $\triangleright$  1) Epsilon neighbors graph
- $\triangleright$  2) k-Nearest neighbor graph
- $\triangleright$  3) fully connected graph with similarity function

## **Epsilon Neighbors Graph**

- $\blacktriangleright$  Input: vectors  $\vec{x}^{(1)}, \dots, \vec{x}^{(n)},$ a number  $\varepsilon$
- $\triangleright$  Create a graph with one node  $i$  per point  $\vec{x}^{(i)}$
- $\triangleright$  Add edge between nodes i and *i* if  $\|\vec{x}^{(i)} - \vec{x}^{(j)}\| \leq \varepsilon$
- ▶ Result: **unweighted** graph

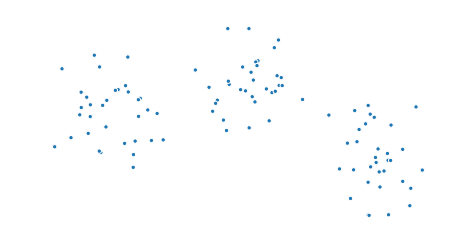

#### **Exercise**

What will the graph look like when  $\varepsilon$  is small? What about when it is large?

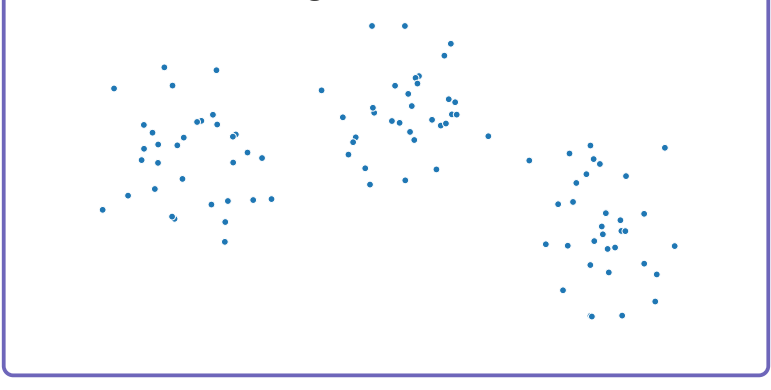

## **Epsilon Neighbors Graph**

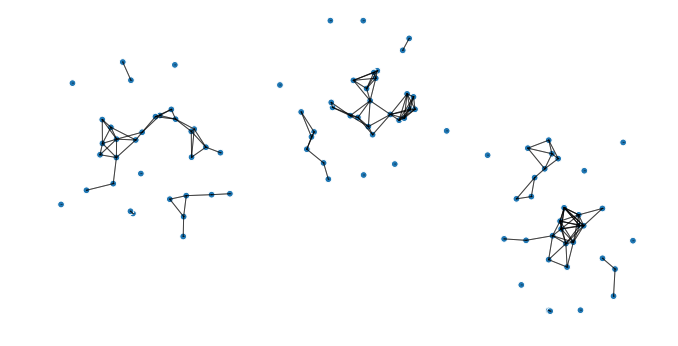

### **Epsilon Neighbors Graph**

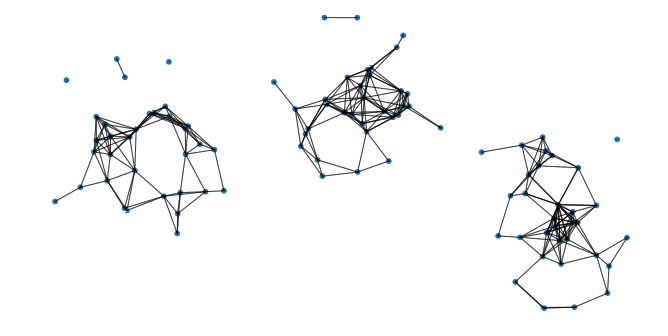
# **Epsilon Neighbors Graph**

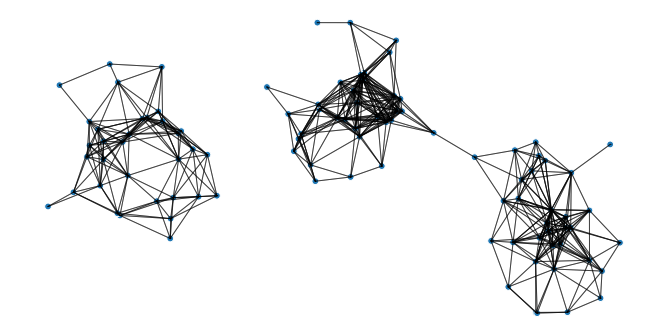

# **Epsilon Neighbors Graph**

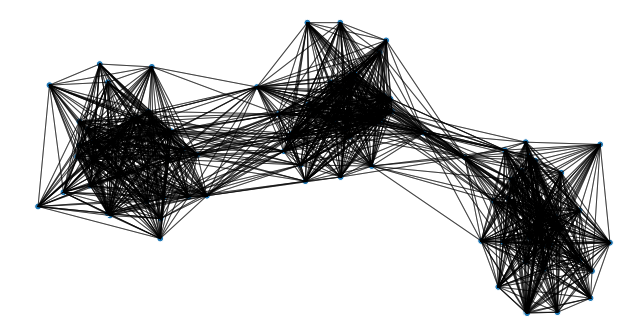

#### **Note**

- $\triangleright$  We've drawn these graphs by placing nodes at the same position as the point they represent
- $\triangleright$  But a graph's nodes can be drawn in any way

### **Epsilon Neighbors: Pseudocode**

```
# assume the data is in X
n = len(X)adj = np \cdot zeros like(X)
for i in range(n):
    for j in range(n):
        if distance(X[i], X[j]) <= epsilon:
            adj[i, j] = 1
```
# **Picking** ε

 $\triangleright$  If  $\varepsilon$  is too small, graph is underconnected

 $\blacktriangleright$  If  $\varepsilon$  is too large, graph is overconnected

 $\blacktriangleright$  If you cannot visualize, just try and see

# **With scikit-learn**

```
import sklearn.neighbors
adj = sklearn.neighbors.radius_neighbors_graph(
        X,
        radius=...
    )
```
- Input: vectors  $\vec{x}^{(1)}, \dots, \vec{x}^{(n)},$  $a$  number  $k$
- $\triangleright$  Create a graph with one node  $i$  per point  $\vec{x}^{(i)}$
- ▶ Add edge between each node  $i$  and its  $\bm{k}$  closest neighbors
- ▶ Result: **unweighted** graph

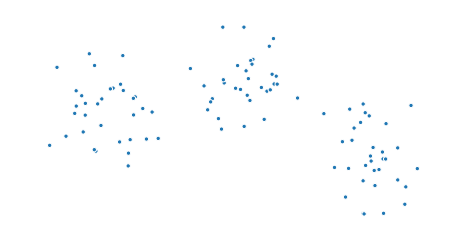

## **k-Neighbors: Pseudocode**

```
# assume the data is in X
n = len(X)adj = np \cdot zeros like(X)
for i in range(n):
    for j in k closest neighbors(X, i):
        adj[i, j] = 1
```
#### **Exercise**

Is it possible for a  $k$ -neighbors graph to be disconected?

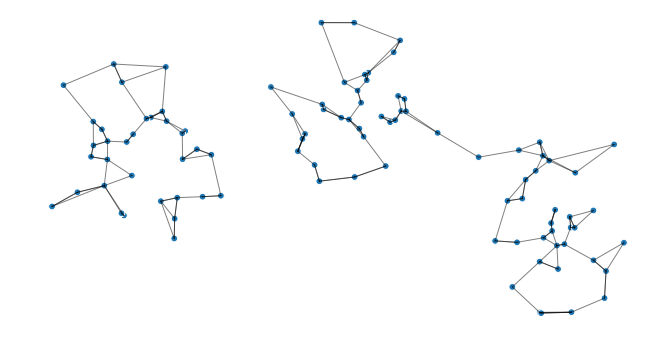

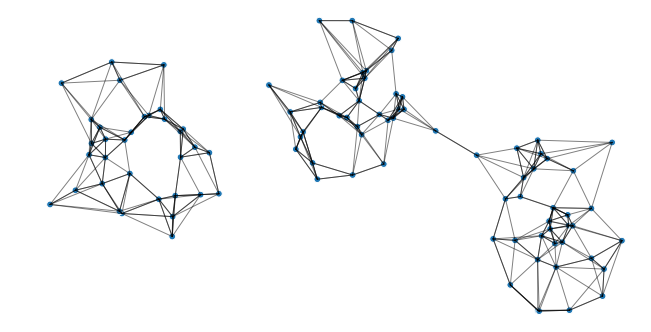

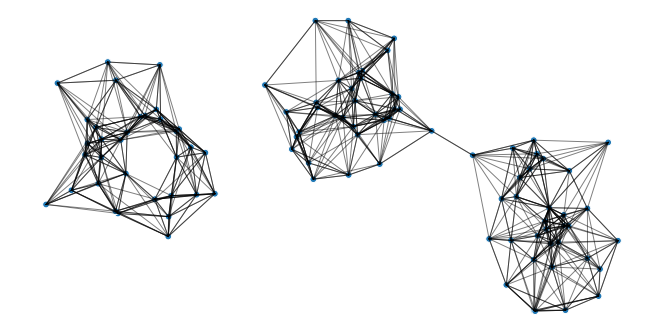

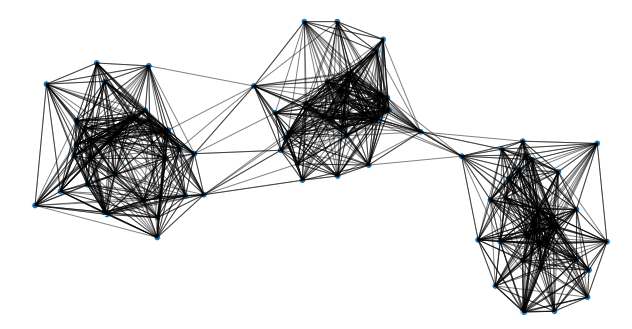

# **With scikit-learn**

```
import sklearn.neighbors
adj = sklearn.neighbors.kneighbors_graph(
        X,
        n_neighbors=...
    )
```
# **Fully Connected Graph**

- Input: vectors  $\vec{x}^{(1)}, \dots, \vec{x}^{(n)}$ , a similarity function *h*
- $\triangleright$  Create a graph with one node *i* per point  $\vec{x}^{(i)}$
- ▶ Add edge between every pair of nodes. Assign weight of  $h(\vec{x}^{(i)}, \vec{x}^{(j)})$
- ▶ Result: **weighted** graph

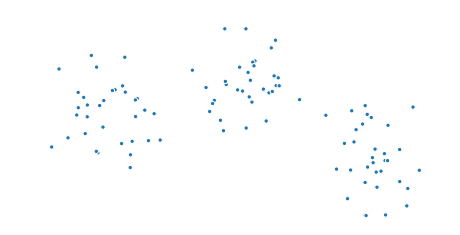

- $\triangleright$  A common similarity function: Gaussian
- $\triangleright$  Must choose  $\sigma$  appropriately

$$
h(\vec{x}, \vec{y}) = e^{-\|\vec{x} - \vec{y}\|^2/\sigma^2}
$$

#### **Fully Connected: Pseudocode**

```
def h(x, y):
    dist = npu\linalg.norm(x, y)return np.exp(-dist**2 / sigma**2)
# assume the data is in X
n = len(X)w = np \cdot ones like(X)
for i in range(n):
    for j in range(n):
        w[i, j] = h(X[i], X[j])
```
# **With SciPy**

distances =  $scipy.spatial.distance matrix(X, X)$  $w = np \cdot exp(-distance \cdot x^2 / sign a \cdot x^2)$ 

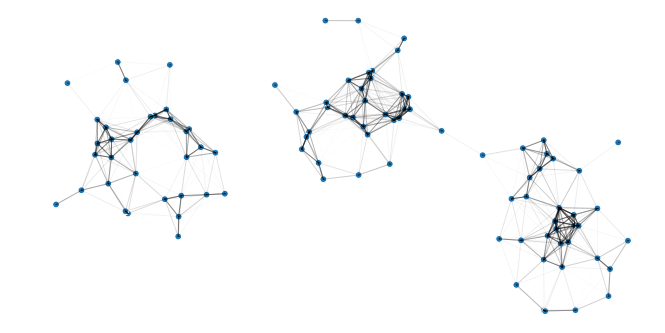

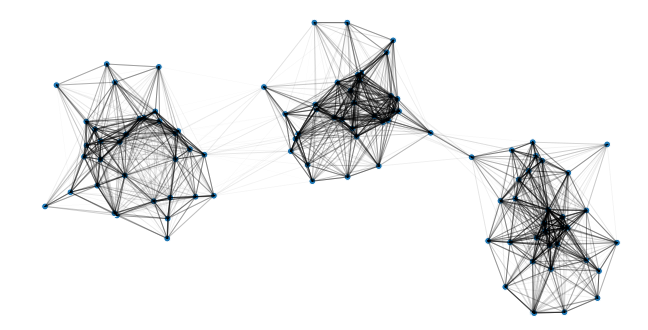

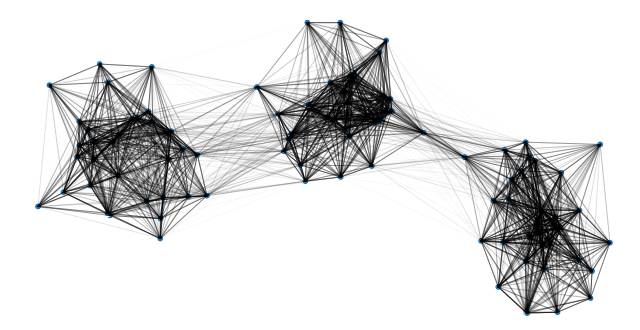

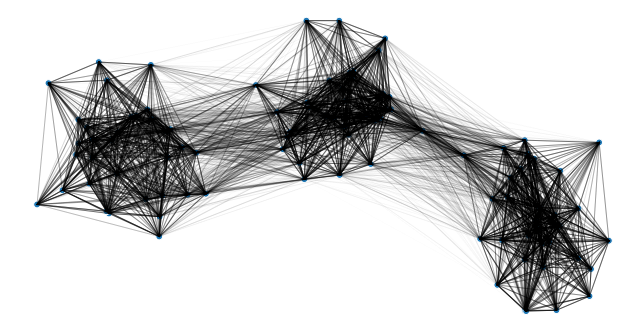

DSC 140B<br>Representation Learning

Lecture 15 | Part 4

**Laplacian Eigenmaps**

#### **Problem: Graph Embedding**

- ▶ **Given**: a similarity graph, target dimension
- ▶ **Goal**: **embed** the nodes of the graph as points in  $\mathbb{R}^k$  so that similar nodes are nearby
- ▶ **(One) Solution:** Embed using eigenvectors of the graph Laplacian

#### **Problem: Non-linear Dimensionality Reduction**

► **Given**: points in ℝ<sup>d</sup>, target dimension *k* 

▶ Goal: embed the points in ℝ<sup>k</sup> so that points that were close in ℝ<sup>d</sup> are close after

#### **Idea**

 $\blacktriangleright$  Build a similarity graph from points in  $\mathbb{R}^d$  $\triangleright$  epsilon neighbors, k-neighbors, or fully connected

▶ Embed the similarity graph in  $\mathbb{R}^k$  using eigenvectors of graph Laplacian

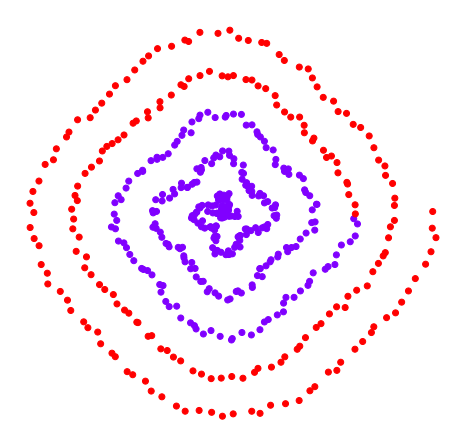

 $\blacktriangleright$  Build a *k*-neighbors graph.

 $\triangleright$  Note: follows the 1-d shape of the data.

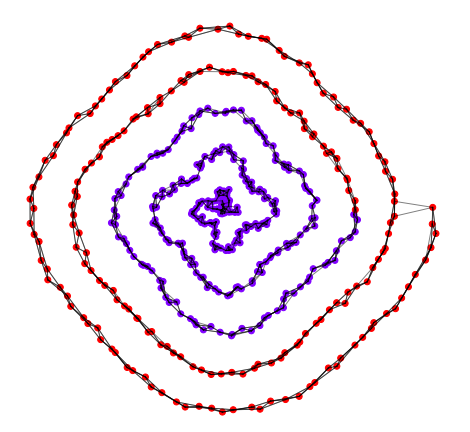

#### **Example 1: Spectral Embedding**

- $\blacktriangleright$  Let W be the weight matrix (k-neighbor adjacency matrix)
- ▶ Compute  $L = D W$
- $\triangleright$  Compute bottom k non-constant eigenvectors of L, use as embedding

 $\blacktriangleright$  Embedding into  $\mathbb{R}^1$ 

#### $\blacktriangleright$  Embedding into  $\mathbb{R}^2$

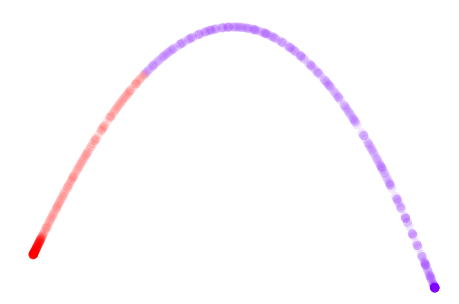

```
import sklearn.neighbors
import sklearn.manifold
W = sklearn.neighbors.kneighbors graph(
        X, n neighbors=4
)
embedding = sklearn.manifold.spectral_embedding(
        W, n components=2
)
```
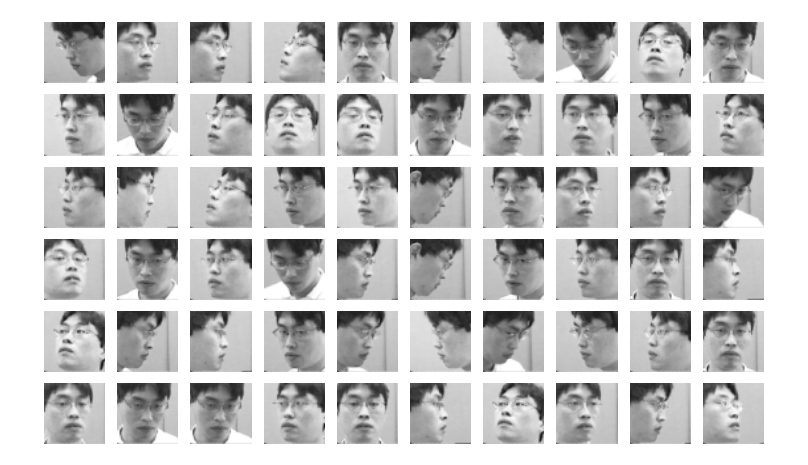

 $\triangleright$  Construct fully-connected similarity graph with Gaussian similarity

 $\blacktriangleright$  Embed with Laplacian eigenmaps

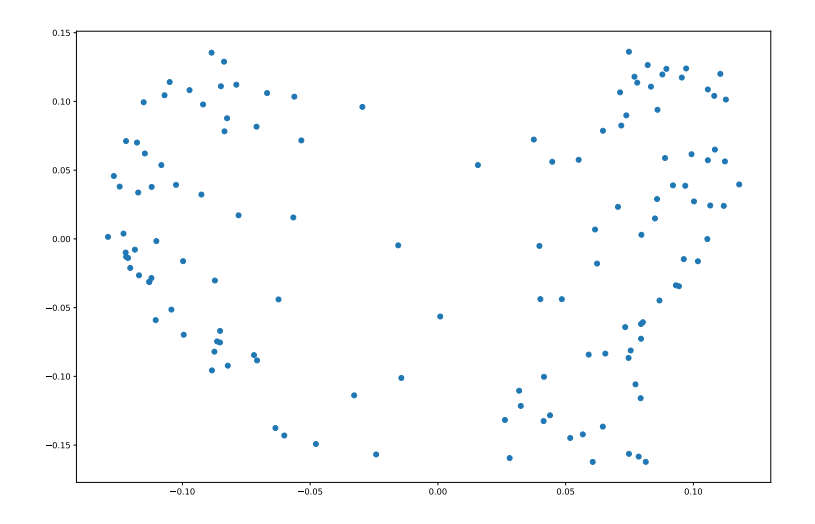

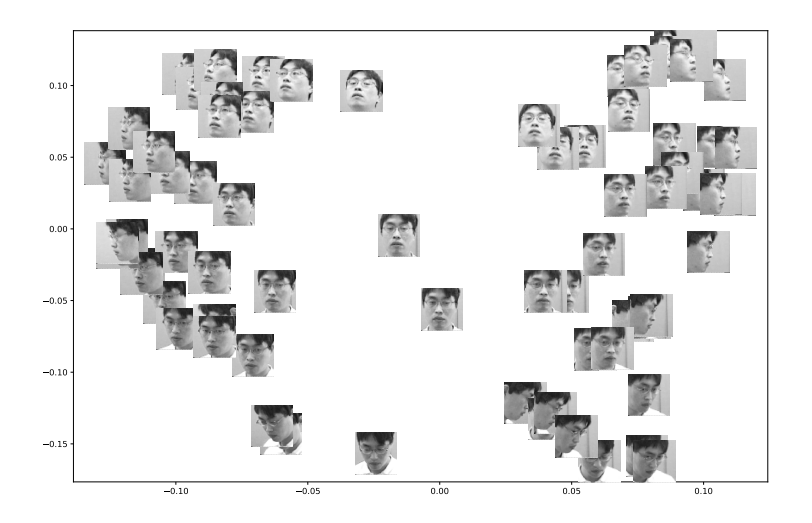